QuickTime™ and a TIFF (Uncompressed) decompressor are needed to see this picture.

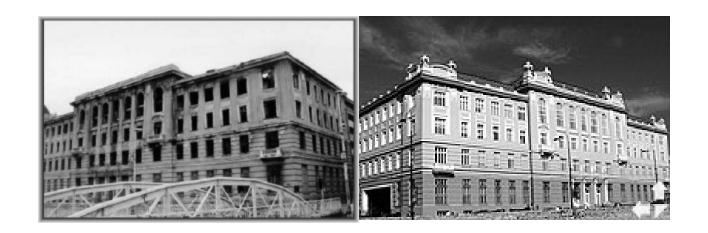

Figure 2

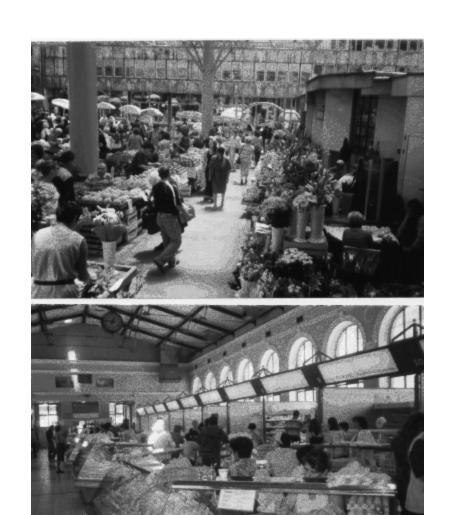

Figure 3

QuickTime<sup>TM</sup> and a Graphics decompressor are needed to see this picts

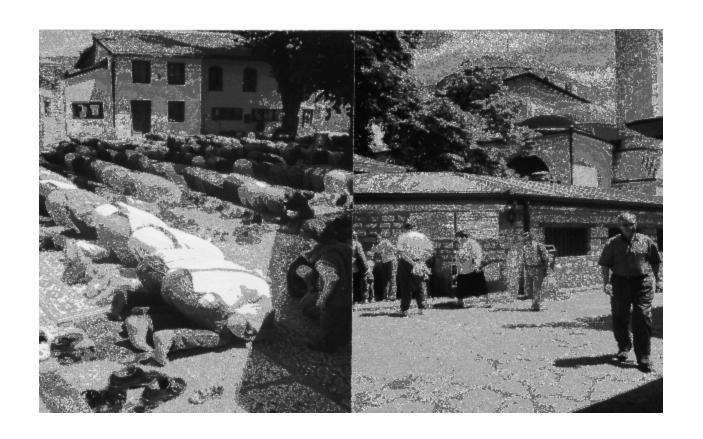

Figure 5